## **Calc3D Crack Serial Key [Latest-2022]**

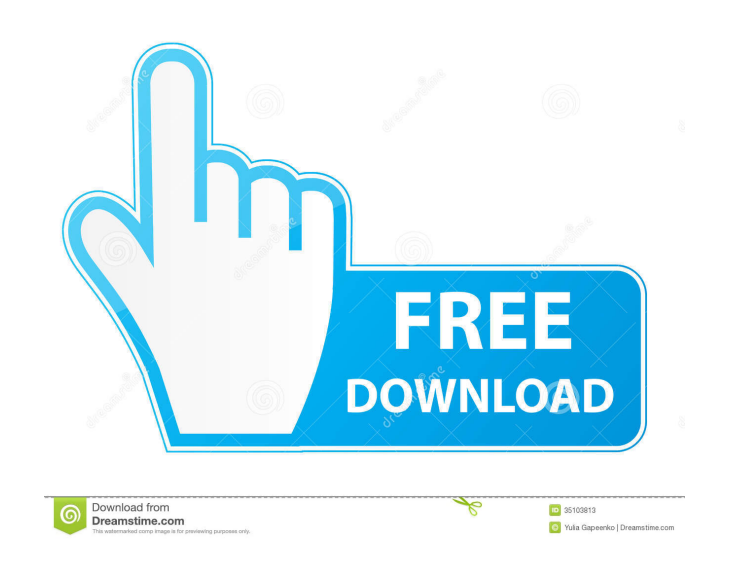

\* Locate the ZIP file of the Calc3D Cracked Version software with your favorite download manager. \* Run the Calc3D 2022 Crack.exe file to install the software. \* Open the Calc3D Cracked Accounts application, and close all other applications. \* You can play all the videos and example images. \* Run Calc3D.exe to start the software. \* Select "Add File" to insert a mathematical element to the graph. \* Select "Insert Curve" to plot a function on a graph. \* Select "Graph As Equation" to make Calc3D auto-explain mathematical equations. \* Select "Plot Area" to plot a function over a graph. \* Select "Plot View" to display the graph or view the values of a function. \* Select "Plot As Function" to make Calc3D plot all functions in the program. \* Select "Plot on Graph" to make Calc3D plot a function over a graph. \* Select "Plot with Axes" to plot multiple functions on a graph. \* Select "Preview" to view the graph in real time. \* Select "Exit" to exit the software. \* Select "Help" to see a list of all available commands. \* When you start the application for the first time, we advise you to select "Automatic Explaining" or "Auto-Explain" to enter all mathematical equations in the program. \* You can select the size of the figures in the application and the size of the graphs with the "Graph Size" tool. \* You can select the size of the fonts with the "Font Size" tool. \* You can edit the color of the displayed graphs by selecting the "Graph Color" tool. \* You can select the color of the displayed text with the "Text Color" tool. \* You can zoom in and out with the "Zoom In" and "Zoom Out" tools. \* You can change the display type of the axis with the "Scale X/Y Axis" tool. \* You can select the correct axis for the graph and the axis labels. \* You can change the font size and the font color of the displayed equations with the "Equation Font Size" and "Equation Font Color" tools. \* You can select a tool from the "Tools" menu. \* You can select "Tools" from the menu of the "Graph View" window

#### **Calc3D Crack + [Latest 2022]**

#### **Calc3D Crack+**

---------------------------------------------------------------------------------------- Calc3D Free Download is the perfect tool to show and manage 3D mathematical objects, like surfaces, 3D surfaces, wires and columns. The application includes a large library of defined mathematical objects, and you can choose among them (according to the kind of object you want to add to the graph) whether to activate or not the DESCRIPTION attribute. You can use an item's cross-section and the scroll bar allows you to see different views of the object's characteristics. The cross-section (also known as detail) of the object is indicated in the 3D graph by pressing the 'I' key or menu (Figure 1). You can use different views: show the entire object, just the cross section (which is indicated by the black arrow), just the external surface or only the internal volume (Figure 2). Furthermore, you can use the E.V. function to rotate the view of the object. To get all information about the object's cross-section you can use the different E.V. functions. You can also switch the scale of the axes, to see the characteristics of the object in detail. To display the object you can use the CHANGEDESCRIFTER attribute or the CIRCLE attribute (Figure 3). To insert an object into a graph you can use the '+' key. The type of objects you can add to the graph is: - points - lines - curves - surfaces (explicit, implicit or parametric) - tubes - columns - wires - text - shapes curves3D Description: ---------------------------------------------------------------------------------------- To see all the options you can use the menu (Figure 4). Key Macro: ---------------------------------------------------------------------------------------- Right-click on a graphic element of the graph in order to add it to the selected object. You can also use the 'ADD' button to add a new element. The selected element is inserted between the last two inserted elements. You can use the '+' key to delete the last object in the graph. The CIRCLE attribute is used to display an object. If the attribute is used, you can set the: - DEFINE VISIBILITY IF the object does not get the 'VISIBLE' attribute (Figure 5). - DEFINE COLOR if the object does not get the 'COLOR' attribute (Figure 6). - DEFINE SURFACE if 77a5ca646e

### **Calc3D License Key**

To calculate any calculus 3D element, we need to use math from Excel. Graphs are displayed using the JFreeChart API. Calc3D provides a simple user interface to select elements, graphs and display them. Also, Calc3D provides an editor to prepare an.xls file that contains the function to graph and then load the .xls file to the program. Calc3D is free software distributed under the GPL license and, it works with Linux, Windows, OS/X and any other operating systems. A: I've seen this while searching for some way to present 3D objects inside a JFrame window. I've successfully used this: Link to the tutorial: Adam Schiff is not a fan of President Trump's proposal to build a wall between the United States and Mexico. "I think the president's proposal is dumb," the Democratic congressman from California told the Washington Post in an interview published Friday. The Post noted that Schiff is expected to take over as chair of the House Intelligence Committee if Democrats take back the House this fall. During the interview, Schiff complained that the president's proposal isn't "serious" and said the wall "doesn't make any sense from a practical standpoint." "If you're serious about stopping the flow of drugs into the country, what do you do?" he said. "I mean, even the legal stuff, the San Diego to Tijuana corridor, it's mostly inland, it's mostly a waterway, you're right on top of it — that has been out there for a long time." Schiff added: "If you want to stop the flow of illegal immigrants, if you want to stop the flow of drugs — I mean, what do you do?" Last month, Trump told the Post, "I'm working with a lot of different groups to do it, we have a lot of different ideas. We have a lot of people that want to do it, I just haven't found the right group." As previously reported

Calc3D is a simple application built in Java that you can use to view 3D mathematical elements and plot functions. The software allows you to insert different items to the graph, such as points, lines, vectors, curves and surfaces (explicit, implicit or parametric). Features: \* - Insert points, lines, vectors, surfaces and curve in the 3D graph, in flexible positions, using the mouse \* -Insert quadratic, cubic and quartic curves in the 3D graph, in flexible positions, using the mouse \* -Calculate points, lines, surfaces, curves and vector elements in a 3D plot \* -Powerful functions to insert: Sin, Cos, Tan, Sqrt, Pow, Sine, Cosine, Tangent, Inverse Cosine, Inverse Tangent and Inverse Sine, using the mouse \* -Expressions to calculate the Inverse of a, b, c, d, a1, a2, a3 and D, using the mouse \* -Calculate the power, square root, log, log10, cosine, and sine of any real number using the mouse \* -Power to calculate any number using the mouse \*-Control of the colors, arrows and labels used in the graph \*-All the inserted elements can be scaled, rotated and positioned in the 3D plot \*-Insert graphics to the 3D graph, to manipulate images and for advanced tasks, using the mouse \* -Insert and manipulate objects, such as trees, surfaces, curves and curves in the 3D graph, using the mouse \*-Create your own equations with the keyboard and insert in the graph, using the mouse \*-Create graphics to the 3D graph, using the keyboard \*

# **What's New In Calc3D?**

#### **System Requirements For Calc3D:**

Running Android 4.0 or later and currently has 2GB of RAM and 16GB of internal storage Not using a flight game before Basic knowledge of flight games is recommended Registering with the app Downloading the mods Playing Multiplayer The download process for all of these mods will be dependent on your internet connection, once it is complete please use the launcher to load the mods. For mod APKs, unzip the archive, copy into your phone or manually run

http://ulegal.ru/wp-content/uploads/2022/06/Emergency\_Medical\_Technician\_Intermediate.pdf <https://prabhatevents.com/magiccontactsplugin-crack-download-3264bit-march-2022/> <https://blackskillset.business/wp-content/uploads/2022/06/wharayn.pdf> <https://conselhodobrasil.org/wp-content/uploads/2022/06/cahjan.pdf> <https://ourlittlelab.com/filseclab-personal-firewall-crack/> [https://blogup.in/upload/files/2022/06/UaRuqLlZtIGiETawu28N\\_06\\_eb9bf8e87e878e073177dfab037c2b4a\\_file.pdf](https://blogup.in/upload/files/2022/06/UaRuqLlZtIGiETawu28N_06_eb9bf8e87e878e073177dfab037c2b4a_file.pdf) <https://luathoanhao.com/wp-content/uploads/2022/06/belibrot.pdf> <https://fbsharing.org/wp-content/uploads/2022/06/venyani.pdf> <https://aposhop-online.de/2022/06/06/m-taskbar-hider-crack-with-license-code-download-mac-win-march-2022/> [https://johnsonproductionstudios.com/wp-content/uploads/2022/06/Ignite\\_Scripting.pdf](https://johnsonproductionstudios.com/wp-content/uploads/2022/06/Ignite_Scripting.pdf)